# **SymWriter, nebo InPrint?**

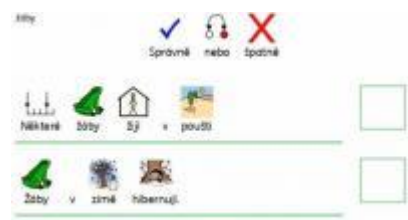

Pokud se rozhodujete, zda je pro vaše účely lepší využít program Symwriter nebo InPrint, je třeba si položit otázku, co s programem chcete hlavně dělat. Oba programy obsahují stejné množství symbolů i k nim přiřazených českých slov, stejný je také způsob symbolizace, ale každý program je vhodnější k jiné činnosti.

# **Psaní souvislého textu (písničky, básničky, příběhy)**

Je v zásadě možné v obou programech. V SymWriteru při psaní textu program pokračuje plynule na další stránku. Je také možno kopírovat různě dlouhý souvislý text z jiných programů - ten se "přeloží" se v Symwriteru do symbolů, které je většinou třeba ještě upravit. V programu In Print sice je možné také psát souvislý text, ale je třeba to udělat do buňky ve velikosti stránky A4, pro další stránku udělat buňku novou a pak teprve pokračovat v psaní. Z toho plyne, že psaní či kopírování delšího textu do InPrint je omezeno velikostí stránky, delší text se musí ručně rozdělit na více stránek. **Na psaní souvislého textu je tedy**  lepší SymWriter. Nově je v Symwriteru možné nechat "vykreslit" kolem každého symbolizovaného slova rámeček.

# **Hlasový výstup**

Je obsažen pouze v plné verzi programu SymWriter. Znamená to, že napsaná slova je možné nechat přečíst syntetickým hlasem automaticky nebo po zmáčknutí tlačítka na liště. **Hlasový výstup má tedy pouze SymWriter.**

### **Práce klienta s počítačem**

K této práci slouží především SymWriter, kde klient píše slova přímo na stránku, a zároveň je může slyšet. SymWriter ale umožňuje i práci s tak zvanými prostředími, ve kterých je možno vytvořit pro klienta různé úkoly, které mohou být opět podpořeny hlasovým výstupem (například skládání básniček, třídění, přiřazování, psaní na klávesnici na obrazovce, úkoly na globální čtení atd.) V InPrint může klient v podstatě pracovat jen tak, že píše slova či věty do různě velké buňky a vybere k nim symbol. **Pro práci klienta s počítačem je tedy lepší SymWriter.**

# **Výroba komunikačních tabulek a kartiček pro alternativní komunikaci**

K tomu **je jednoznačně lepší InPrint**. Umožňuje nastavit si jednoduše tabulku s pravidelně uspořádanými buňkami, do nichž se potom píšou symboly nebo vkládají fotografie. Tabulku lze po vytvoření tedy snadno rozstříhat na jednotlivé kartičky. Komunikační tabulky a kartičky sice lze vytvářet i v SymWriteru, který nyní obsahuje možnost rámečku kolem slova, ale rámečky se nerovnají přesně pod sebe a mají i různou velikost podle délky slova. Zarovnání pod sebe lze ovšem částečně nastavit v nabídce Odstavec/Tabulátory.

### **Výroba učebních pomůcek, testů, kvízů, časových rozvrhů, režimů dne, pracovních plánů, knížek, her, křížovek, diagramů, pexes, jednoduchých komiksů, úkolů na spojování a přiřazování atd.**

se jednoznačně **lépe dělá v InPrint.** Řadu těchto pomůcek lze sice v Symwriteru dělat, ale In Print obsahuje více možností, které pomohou vytvořit pomůcky rozmanitého vzhledu s užitím různých prvků (zaškrtávací okénka, bubliny pro řeč, rámečky, okraje, atd.) Na stránce lze také s objekty snadno manipulovat, přesunovat je myší na různá místa, zatímco u Symwriteru se symboly umisťují vždy jen vedle sebe do řádku

# **Vkládání fotografií**

Je možné **v obou programech** jako náhrada konkrétního symbolu nebo jako ilustrační fotografie vložená do textu (jako obrázek)